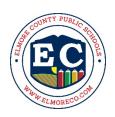

# Elmore County Public Schools Employee Professional Development/Travel Procedures

Effective 1/16/2023

#### **OVERVIEW**

All employees must follow the procedures outlined below when requesting to attend professional development events within or outside of the school system.

# **In-System Professional Development**

Each employee must enter a Professional Development Detached Duty request in TalentEd. A Professional Development Request is not needed for in-system professional development.

# **Out-of-System Professional Development**

- Each employee must enter a Professional Development Request <u>and</u> a Professional Development Detached Duty (if applicable) in TalentEd <a href="https://elmoreco.tedk12.com/sso/Account/Login">https://elmoreco.tedk12.com/sso/Account/Login</a>).
- The funding type and account number information will be completed by the Federal Programs Department staff.
- The professional development event must meet ESSA criteria and be evidence-based for federal funds to be used.
- The workshop topic or theme must have a direct link to the administrator's/teacher's PLP, the school's Alabama Continuous Improvement Plan (ACIP), and/or the ECBOE Strategic Plan.
- Professional development required by a grant will be administered by the appropriate department head.
- Employee should not attend the PD event unless he/she has received the approved PD Request.
- Travel expenses will be reimbursed ONLY for those days approved on the PD Request.
- The meeting agenda must be attached to the PD Request for all trips. If no formal agenda exists, submit proper documentation in lieu of formal agenda.
- Failure to obtain PD Request approval preceding an event/activity will result in request being denied and no travel expenses reimbursed. If changes in travel arrangements are necessary, please contact the Federal Programs Department for further instructions.
- If approved, it is the employee's responsibility to make all arrangements for attending the event.

# Online Professional Development (with or without a fee):

- A Professional Development Request must be submitted and approved prior to completing online professional development activities.
  - o Requests must be related to the teacher's certification area and/or teaching assignment.
  - Submit documentation to support the request, e.g., course description, content, etc., with the Professional Development Request Form.
- Once approved, the requesting employee will need to pay the registration fee, if any.
- Request for reimbursement of the registration fee (if applicable) must be submitted on a Travel Reimbursement Request Form and listed under Miscellaneous Expenses.
- The receipt for the registration fee <u>and</u> evidence of satisfactory completion of the training (printed certificate or other evidence from the online training) must be submitted with the Travel Voucher to receive reimbursement.

### To receive professional development hours:

• Follow procedures for entering out-of-system professional development in PowerSchool Professional Learning.

#### **Travel Guidelines**

- All travel must be pre-approved by the principal, Director of Professional Learning, and department head on the ECBOE Professional Development Request Form.
- All travel claims are due to the paying entity within 30 days of the event for processing.
- Mileage will be reimbursed at \$.655 per mile.
- No reimbursement shall be authorized for travel between the employee's residence and assigned workplace (commute mileage).
- Limits may be established on the amount of authorized travel.
- Official travel for a pre-approved conference or meeting includes a maximum of one travel day at the beginning and one travel day at the end of the trip.
- Points of Travel: Travel related to the performance of routine job responsibilities is to be reported on the Local Travel Report.
  - Employees who report to various locations in one day must subtract commuting mileage from the total mileage claimed for reimbursement on that day.
  - o Documentation of mileage (Google map) must be attached to Local Travel Report.
  - Non-allowable travel expenditures, e.g. mileage to a PD event in the employee's city of residence, will not be reimbursed.

#### TRAVEL PROCEDURES

# Registration

- Registration fees are the sole travel expenditure that may be paid in advance via purchase order. Purchase orders may be done for registration fees of \$125 or more.
- Request for reimbursement must have agenda indicating meeting place, dates and must be accompanied with receipt.
- The Board does not pay personal membership fees or dues. (Exception: CLAS membership for all administrators including Central Office, principals, assistant principals, administrative assistants.)

#### Hotel/Motel

- Personnel may be reimbursed for hotel/motel expense at the single room rate up to \$175 per night plus applicable taxes or the conference block room rate, if higher.
- For travel to the Gulf Coast between April 1 and September 30, the following rate rules will apply:
  - Mobile up to \$225 per night plus applicable taxes or the conference block room rate, if higher.
  - Gulf Shores/Orange Beach up to \$375 per night plus applicable taxes or the conference block room rate, if higher.
- If the conference/host hotel block rooms are not available and no overflow hotel is designated, a room rate greater than \$175 plus applicable taxes must be approved *prior to booking* by the CSFO or Federal Programs Director.
- Alternately, a reduced room rate may be obtained utilizing the state/government employee rate if block rooms are not available.
- Itemized receipts are required.
- Self-parking and taxes may be reimbursed.
- Movie rentals, alcoholic beverages and other personal expenses are not allowable expenditures.

#### **Transportation**

- County vehicles may be used, if available.
- Mileage for personal vehicles will be reimbursed at \$.655 per mile; use of county cars for out-of-district travel will be charged to the appropriate department at \$.655 per mile.
- Employees are expected to carpool whenever possible.

- Prior approval is required for individuals to drive separately to the same event or the employee may absorb the expense.
- A Google map must be submitted with the Travel Reimbursement Request anytime a county or personal vehicle is used.

#### Airfare

- Personnel attending professional development conferences requiring airfare will be paid via reimbursement process only.
- Itemized receipts are required.
- Most airlines have initiated fees for checked baggage. The Board will reimburse the employee for one baggage charge each way if receipt is submitted.
- The employee is responsible for any excess weight charges or for any charges for two or more checked baggage items.

# Food/Meal Allowance

- Meal reimbursement will be paid on a per diem basis for all in-state and out-of-state destinations.
  - o Receipts are <u>not</u> required.
  - Employee is responsible for determining per diem rate for destination; printed copy of per diem must be attached to PD Request and Travel Voucher.
  - Per diem rates can be found at <a href="https://www.gsa.gov/travel/plan-book/per-diem-rates/mie-breakdown">https://www.gsa.gov/travel/plan-book/per-diem-rates/mie-breakdown</a>.
  - The full daily per diem rate will be paid for all days of approved travel.

# Other/Miscellaneous

Other necessary travel expenses such as cabs, subways, parking (self-park ONLY), toll charges, etc., are allowable if necessary, reasonable and documented with receipts/tickets. Tips for meals are included in the daily per diem rate. Tips for ride services are allowable up to 10%. No other tips will be reimbursed.

#### TRAVEL REIMBURSEMENT PROCEDURES

- Employees must submit a Travel Reimbursement Request Form to the department that approved the travel immediately upon their return from a pre-approved, out-of-system professional development event, but no later than 30 days after the event. Original Travel Reimbursement Request and receipts must be submitted; emailed/faxed documents will not be accepted. Claims submitted more than 30 days after the event may not be paid.
- All pertinent information must be provided on the form, and all required documentation must be submitted for the request to be processed.
- Receipts smaller than 8 ½" x 11" should be affixed to a white sheet of paper prior to submission with the travel youcher.

#### RECEIVING PROFESSIONAL DEVELOPMENT CREDIT

Attendance at in-system events is documented via sign-in sheets and credit is awarded in PowerSchool (PS) Professional Learning.

# Entering Out-of-System PD Activities that you were not required to sign up for in PowerSchool Professional Learning:

- Login to PowerSchool Professional Learning
- Click on **External Credit Request** on the menu bar at the top of the page.
- Click on My Requests on the left side of the screen.
- Click on the blue **Create School Level External Credit Request** button on the upper right side of the screen.

- You will need to enter the following information:
  - Training Name
  - o Training Number (e.g., course number for college course)
  - University/Location
  - o Start Date
  - o End Date
  - o Description
  - o Type (of training) this is a drop-down list
  - o Attachment to verify your completion of the training for which you are requesting credit
- When all information is entered, click on the blue **Submit for Credit Approval** button on the lower left of side of the screen.
- Your request will be reviewed and credit will appear on the **Approved** tab in My Requests after it has been approved.